## **Protopage Anwendungsmöglichkeiten**

man kann:

1. die Fensterchen frei am Screen positionieren und sie über- und untereinander verschachteln wie auf einem Schreibtisch und

2. einzelne Unterseiten (Tabs) auch für die Öffentlichkeit zugänglich machen und so neben den (passwortgeschützten) privaten Inhalten auch ein persönliches Portfolio mit Fotos, Lieblinkslinks, Lieblingsfeeds etc. ins Netz stellen.

Die Anwendungsmöglichkeiten für eLearning sind vielfältig: Eine Protopage-Seite kann als Kommunikationsmittel verwendet werden, als Linksammlung für Standardressourcen oder im Sinne des eigenverantwortlichen Lernens auch als persönliches ePortfolio. Ein kleines Beispiel von Stephan Waba finden Sie hier: [http://www.protopage.com/englishlesson.](http://www.protopage.com/englishlesson)

From: <https://wiki.qualifizierung.com/>- **wiki.qualifizierung.com**

Permanent link: **[https://wiki.qualifizierung.com/doku.php/wipaed:protopage\\_anwendungsmoeglichkeiten](https://wiki.qualifizierung.com/doku.php/wipaed:protopage_anwendungsmoeglichkeiten)**

Last update: **2008/04/08 16:43**

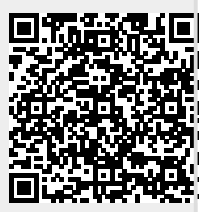